# МИНОБРНАУКИ РОССИИ

# Федеральное государственное бюджетное образовательное учреждение высшего образования «Костромской государственный университет» (КГУ)

# РАБОЧАЯ ПРОГРАММА ДИСЦИПЛИНЫ

# Визуальное программирование

Направление подготовки 01.03.02 «Прикладная математика и информатика»

Направленность подготовки «Прикладная математика и информатика»

Квалификация (степень) выпускника: бакалавр

**Кострома**

Рабочая программа дисциплины «Визуальное программирование» разработана в соответствии с Федеральным государственным образовательным стандартом высшего образования по направлению подготовки 01.03.02 Прикладная математика и информатика (уровень ПОДГОТОВКИ бакалавриат), утвержденным приказом Министерства образования и науки РФ от 12 марта 2015 года № 228 (рег. 14 апреля 2015 г., № 36844). Год начала подготовки 2017, 2018.

Сухов Андрей Константинович, доцент, к.ф.-м.н., доцент Разработал: подпись Леготин Денис Леонидович, доцент, к.ф.-м.н., доцент Рецензент: полпись

## УТВЕРЖДЕНО:

На заседании кафедры прикладной математики и информационных технологий Протокол заседания кафедры № 10 от 03.06.2017 г.

Заведующий кафедрой прикладной математики и информационных технологий Секованов Валерий Сергеевич, д.п.н, к.ф.-м.н., профессор КГУ

## ПЕРЕУТВЕРЖДЕНО:

На заседании кафедры прикладной математики и информационных технологий Протокол заседания кафедры № 9 от 22.05.2018 г.

Заведующий кафедрой прикладной математики и информационных технологий  $(n/$ 

Секованов Валерий Сергеевич, д.п.н, к.ф.-м.н., профессор КГУ

## 1. Цели и задачи освоения дисциплины

В настоящее время очень широкое распространение получили системы программирования, в которых основная идея очень проста и естественна: программист создает интерфейс, задавая объекты контроля в специальных окнах в режиме диалога, а затем пишет основную программу, использующую эти объекты. В этих системах используется принципиально новый интерфейс, позволяющий при составлении текста программы видеть те графические объекты, для которых она пишется. Такие системы называются системами визуального программирования. Объектно-ориентированное программирование становится при этом визуально-ориентированным.

Цель дисциплины: познакомить студентов с основами функционирования визуальных сред, методами создания проектов, построением компонент и основными идеями объектно-ориентированного программирования.

#### Задачи дисциплины:

- научить студентов создавать программы  $\mathbf{B}$ визуальных средах программирования,

- освоить методы обработки событий, использование библиотеки компонент и отладки созданных проектов.

## 2. Перечень планируемых результатов обучения по дисциплине

В результате освоения дисциплины обучающийся должен:

#### знать:

- принципы визуального программирования;
- структуру сред быстрой разработки программ;
- что такое объект, его свойства, методы;
- назначение, свойства, события и методы объектов среды;
- операторы языка визуального программирования;
- структуру программы;
- алгоритмические структуры.

#### уметь:

- создавать новые формы проекта;
- размещать объекты на формах;
- обрабатывать события с использованием подпрограмм:
- управлять вводом и выводом информации на дисплее и файлах;
- управлять выводом графической информации с элементами анимации. владеть:
- методами программирования и отладки программ в визуальной среде.

#### освоить компетенцию:

ПК-4 - способность работать в составе научно-исследовательского и производственного коллектива и решать задачи профессиональной деятельности.

## **3. Место дисциплины в структуре ОП ВО**

Дисциплина «Визуальное программирование» относится к вариативной части профессионального цикла. В отношении технологического содержания она дополняет дисциплины «Объектно-ориентированное программирование», «Языки программирования и методы трансляции». В отношении класса решаемых задач она находится в одном ряду с дисциплинами «Дискретная математика», «Теория алгоритмов».

Для изучения дисциплины «Визуальное программирование» необходимы знания, умения и навыки, формируемые предшествующими дисциплинами «Основы информатики», «Языки и методы программирования».

## **4. Объем дисциплины «Архитектура компьютеров»**

# **4.1. Объем дисциплины в зачётных единицах с указанием академических (астрономических) часов и виды учебной работы**

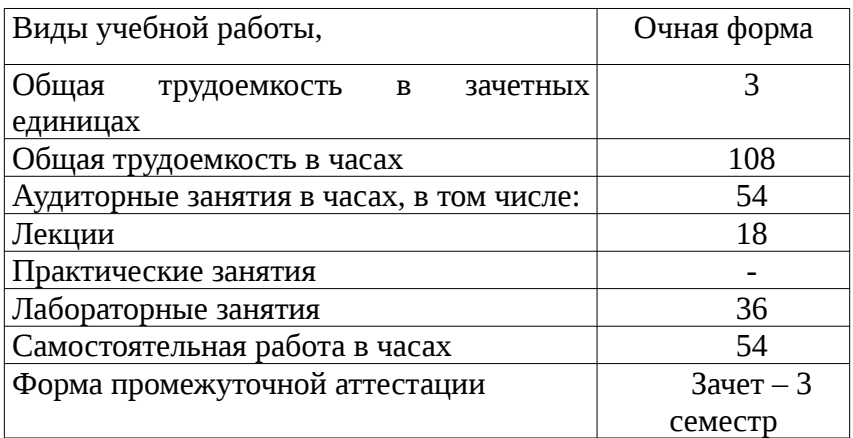

# **4.2. Объем контактной работы на 1 обучающегося**

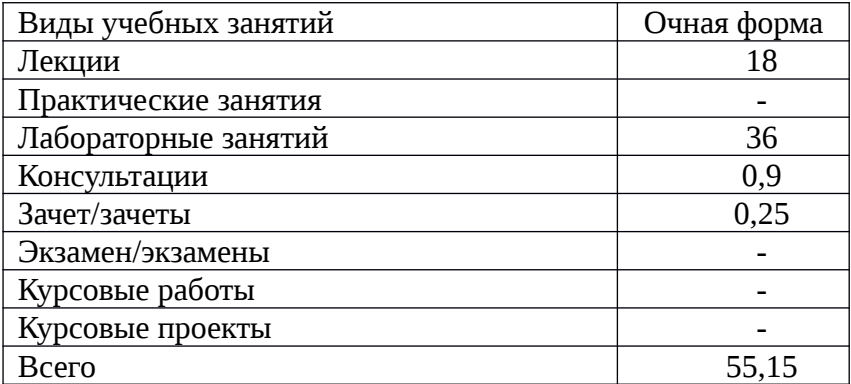

# **5. Содержание дисциплины «Архитектура компьютеров», структурированное по темам (разделам), с указанием количества часов и видов занятий 5.1 Тематический план учебной дисциплины**

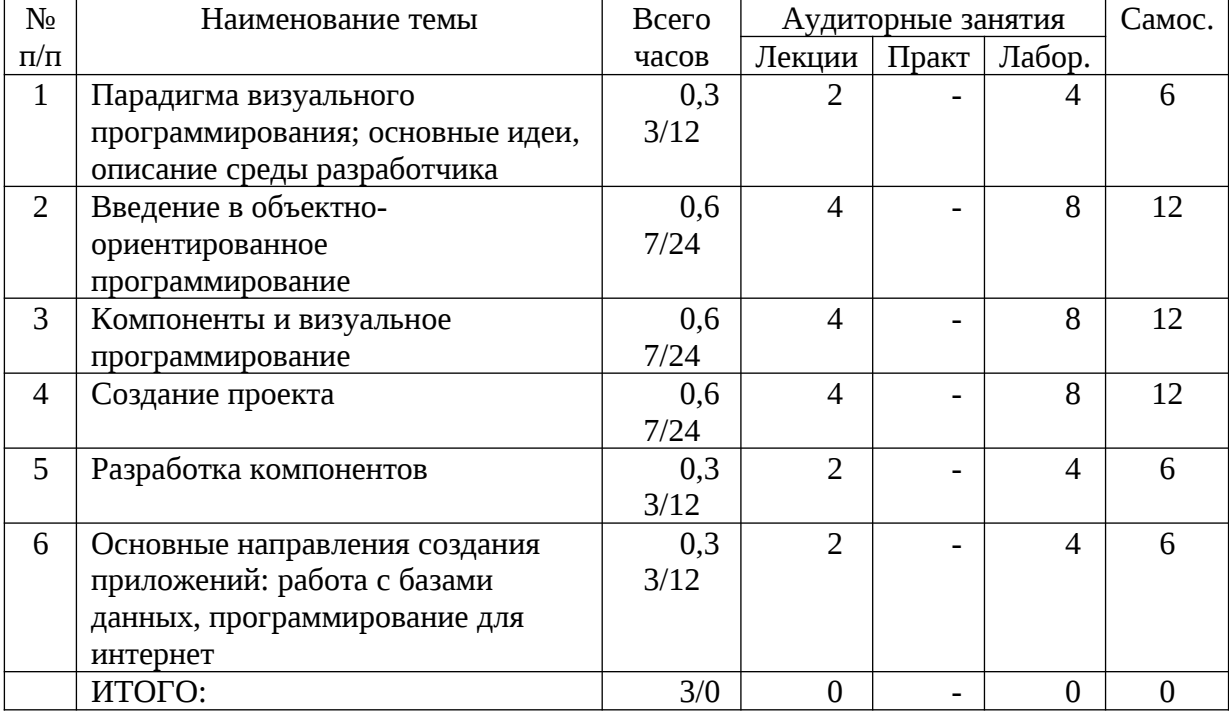

# **3. Содержание дисциплины**

**Тема 1. Парадигма визуального программирования.** Основные идеи событийноуправляемого визуального программирования, описание среды разработчика: главное меню, панель инструментов, палитра компонентов, конструктор форм, инспектор объектов, инструментальные средства.

**Тема 2. Введение в объектно-ориентированное программирование**. Объекты, структура объекта, поля и правила, типы объектов, форматы; введение понятия инкапсуляции, наследование, полиморфизм, определяющие идеи.

**Тема 3. Компоненты и визуальное программирование**. Понятие компонента, стандартные и проектируемые компоненты; объекты, события, методы, обработка событий. Библиотека визуальных компонентов, палитра компонентов, настройка, пакеты, как библиотеки DDL.

**Тема 4. Создание проекта.** Основные свойства компонентов, события стандартных компонентов, инструменты для работы с компонентами, отладка проекта.

**Тема 5. Разработка компонентов.** Модификация существующего класса, создание нового класса, создание свойств, событий, методов; использование встроенной графики, простой графический компонент.

**Тема 6**. **Основные направления создания приложений: работа с базами данных, программирование для Интернет:** разработка компонента класса Activeform; архитектура доступа к базам данных.

# **6. Методические материалы для обучающихся по освоению дисциплины «Архитектура компьютеров»**

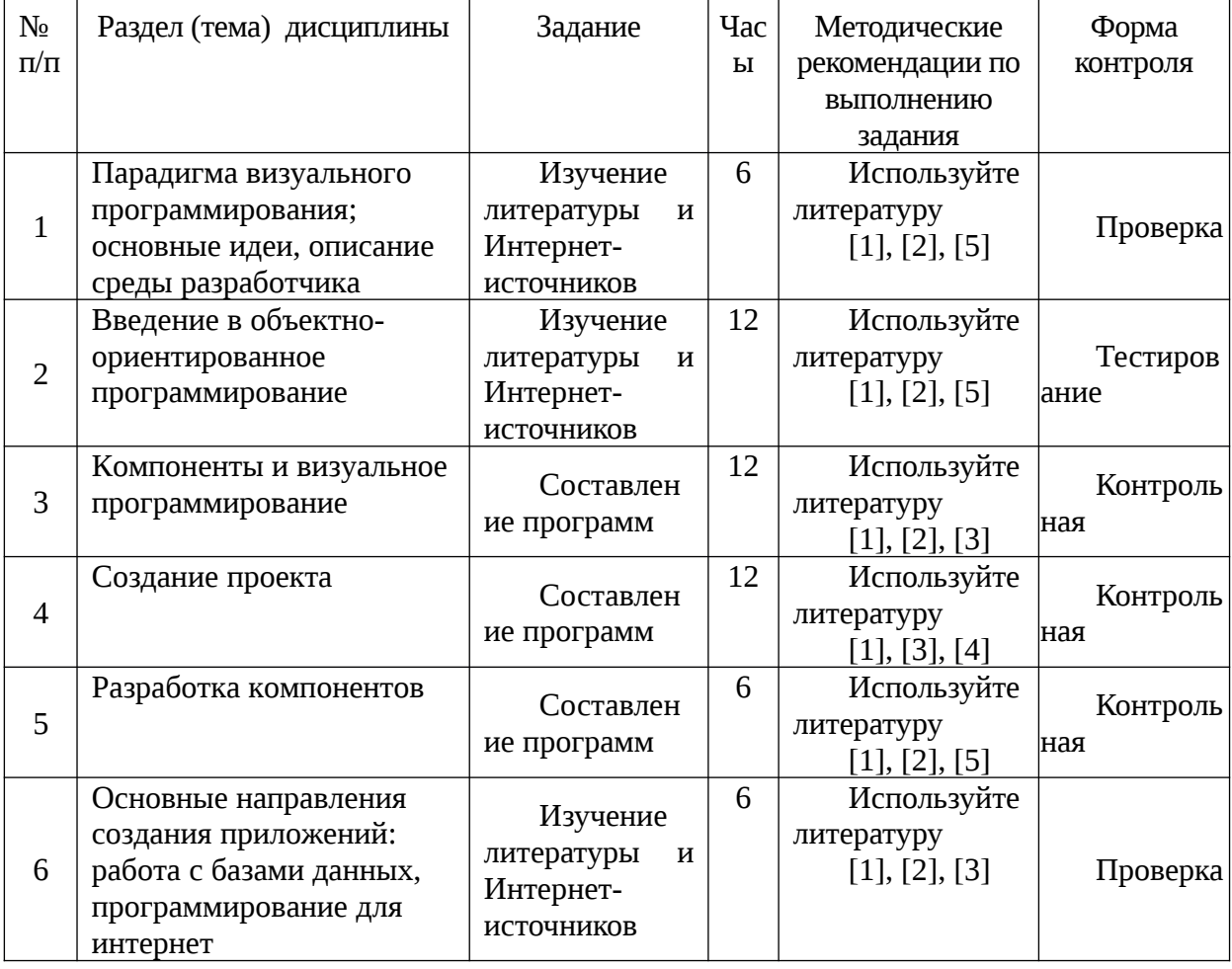

# **6.1. Самостоятельная работа обучающихся по дисциплине**

## **6.3. Тематика и задания для лабораторных занятий**

#### **Лабораторное занятие 1.** *Проект таймер.*

Создать проект, который выводит в окне текущее время и генерирует звуковой сигнал каждые 10 секунд.

## **Лабораторное занятие 2.** *Проект часы-будильник.*

Создать проект часов-будильника с боем, которые показывают текущее время, бьют каждый час и позволяют установить будильник на нужное время.

#### **Лабораторное занятие 3.** *Проект кнопка.*

Создать проект формы с кнопкой, которая перескакивает при наведении на нее мышки.

## **Лабораторное занятие 4.** *Проект объем.*

Создать проект формы с текстовыми полями, кнопкой и картинкой, в котором вычисляется объем параллелепипеда по значениям его сторон.

#### **Лабораторные занятия 5–7.** *Проект сумма прописью***.**

Создать проект, в котором введенная в рублях и копейках денежная сумма

переводится в словесную форму с заглавной буквы и правильными падежами.

#### **Лабораторные занятия 8–9.** *Проект калькулятор для 1 класса***.**

Создать проект калькулятора, который позволяет складывать и вычитать целые числа. При нажатии на кнопку действия значение в окне вывода должно обнуляться, а при нажатии на кнопку равно – вычисляться результат.

**Лабораторные занятия 10–12.** *Проект полный калькулятор***.**

Создать проект калькулятора, выполняющего все арифметические действия над любыми, в том числе и дробными числами, используя массивы объектов.

## **Лабораторные занятия 13–14.** *Проект графики***.**

Создать проект, выводящий в окна форм три типа двумерных графиков: декартов график функции  $y = sin(x)$ ; полярный график функции = и параметрический график: х = sin(2t), у = cos(3t).

#### **Лабораторные занятия 15–16.** *Проект анимация***.**

Создать проект, выводящий в окна форм анимацию трех типов двумерных графиков: декартов график функции  $y = sin(x)$ ; полярный график функции  $= u$ параметрический график:  $x = sin(2t)$ ,  $y = cos(3t)$ .

### **Лабораторные занятия 17–18.** *Проект слайд-шоу***.**

Создать проект, выводящий в отдельной форме с заданным временным интервалом набор изображений с возможностью останавливать просмотр и переходить между изображениями.

Для сдачи зачёта студент должен представить отчеты по всем программным проектам текущего семестра и выполнить зачетное задание из приведённого ниже списка. Также на зачёте студент должен создать проекты, аналогичным тем, за которые он не отчитался (если таковые имеются). Все задания, предлагаемые на зачёте, строго индивидуальны.

#### **Вопросы к зачету**

1. Визуальное программирование. Событийно-управляемое программирование. Объектно-ориентированный подход. Инкапсуляция. Полиморфизм. Наследование.

2. Этапы проектирования. Среды быстрой разработки приложений. Среда визуального программирования, особенности среды, редакции. Компоненты проекта в среде. Типы проектов.

3. Данные языка. Типы данных. Явный и неявный способ задания типа. OPTION EXPLICIT. Область видимости переменных: локальных, контейнерных, глобальных. Константы.

4. Стандартные операторы языка визуального программирования. Арифметические, текстовые, сравнения, логические.

5. Стандартные функции языка визуального программирования. Арифметические. Тригонометрические. Предобразования типа данных. Обработки строк. Вывод диалоговых сообщений. Примеры.

6. Основные управляющие конструкции языка визуального программирования. Оператор ветвления. Оператор выбора. Операторы цикла. Цикл с параметром. Управляемые циклы. Примеры.

7. Графика в среде визуального программирования. Система координат. Загрузка графических файлов. Графические методы. Примеры. Анимация изображений.

8. Элемент управления форма. Назначение, структура, типы форм. Свойства форм: События. Примеры.

9. Элементы управления: метка, командная кнопка, текстовое поле, флажок, переключатель, рамка, список, комбинированное поле. Назначение. Свойства.

10. Элементы управления: рисунок, графическое окно. Назначение. Свойства.

11. Сложные типы данных. Структуры. Перечисления. Массивы. Примеры.

12. Подпрограммы. Процедуры. Функции. Примеры.

13. Работа с датами и временем. Основные функции. Примеры.

14. Работа с файлами. Типы доступа к файлам. Файловый дескриптор. Файлы последовательного доступа. Открытие, режимы, запись и чтение данных, закрытие. Примеры.

15. Работа с файлами. Файлы произвольного доступа. Открытие, режимы, запись и чтение данных, закрытие. Примеры. Особенности работы с файлами бинарного доступа. Файловые функции.

16. Обработка ошибок. Типы: Синтаксические, ошибки в структуре, ошибки времени выполнения Этапы обработки ожидаемых ошибок. Оператор On Error. Пример обработки ошибок. Неожиданные ошибки.

### **Примеры зачетных заданий**

- 1. В конкретной среде визуального программирования, построить график заданной функции одной переменной в декартовых координатах, выводимый при нажатии на кнопку.
- 2. В конкретной среде визуального программирования, построить график заданной функции одной переменной в полярных координатах, выводимый при нажатии на кнопку.
- 3. В конкретной среде визуального программирования, создать проект «Программируемый будильник», позволяющий определять время и издавать звуковой сигнал в указанное время.
- 4. В конкретной среде визуального программирования, создать проект «Калькулятор», позволяющий складывать и вычитать целые числа.
- 5. В конкретной среде визуального программирования, создать проект «Меню», позволяющий выводить отдельные главы некоторого текста.
- 6. В конкретной среде визуального программирования, создать проект «Меню», позволяющий подключать стандартные Win–приложения: графический редактор, проигрыватель.

## **7. Перечень основной и дополнительной литературы, необходимой для освоения дисциплины «Архитектура компьютеров»**

## *а) основная:*

- 1. Литвиненко, Т. В. Visual Basic 6.0 : Учеб. пособие для студ. вузов / Т. В. Литвиненко. - М. : Горячая линия-Телеком, 2001. - 33 с. : ил. - (Учебное пособие для высших учебных заведений ). - Библиогр.: с. 140. - ISBN 5-93517-055-8 : 33.00.
- 2. Visual Basic. Самоучитель для начинающих Издатель: Диалог-МИФИ, 2012 biblioclub.ru
- 3. Шандаков Ю. Д., Поликарпова Л. А., Завьялова Е. А. Программирование в среде Visual Basic: учебное пособие Издатель: Кемеровский государственный университет, 2009 biblioclub.ru

## *б) дополнительная:*

- 4. Культин, Н.Б. Программирование на Object Pascal в Delphi 5 / Н. Б. Культин. СПб. : БХВ-Санкт-Петербург, 2000. - 464 с. + 1 дискета : ил. - ISBN 5-8206-0079-7 : 67.00.
- 5. Программа дисциплины "Визуальное программирование" : спец. 010200 "Прикладная математика и информатика" / Костром. гос. ун-т ; сост. В. А. Низов. - Кострома : КГУ, 2004. - 6 с. - Библиогр.: с. 5. - 5.00.
- 6. Долженков, В. Visual Basic. NET : Учебный курс / В. Долженков, М. Мозговой. СПб. : Питер, 2003. - 464 с. : ил. - (Серия "Учебный курс"). - Алф. указ.: с. 449-460. - ISBN 5-272-00218-0 : 136.86.
- 7. Культин, Н. Б. Delphi в задачах и примерах / Н. Б. Культин. СПб. : БХВ-Петербург, 2004. - 288 с. : ил. - Предм. указ.: с. 286-288. - ISBN 5-94157-353-7 : 149.18.
- 8. Фаронов, В. В. Программирование баз данных в Delphi 7 : учебный курс / В. В. Фаронов. - СПб. : Питер, 2005. - 459 с. - (Серия "Учебный курс"). - Алф. указ.: с. 451-458. - ISBN 5-318-00100-9 : 174.63.
- 9. Бобровский, С. И. Delphi 7 : Учебный курс / С. И. Бобровский. СПб. : Питер, 2005. - 736 с. : ил. - Указ. компонентов: с. 730-735. - ISBN 5-8046-0086-9 : 190.62.
- 10. Бобровский, С. И. Delphi 7 : Учебный курс / С. И. Бобровский. СПб. : Питер, 2003. - 736 с. : ил. - ISBN 5-8046-0086-9 : 98.50.
- 11. Фаронов, В. Профессиональная работа в Delphi 6 / В. Фаронов. СПб. : Питер, 2002. - 320 с. + 1 дискета : ил. - (Серия "Библиотека программиста"). - Библиогр.: с. 314-315. - Алф. указ.: с. 316-320. - ISBN 5-94723-441-6 : 91.43.
- 12. Жуков, А. Изучаем Delphi / А. Жуков. СПб. : Питер, 2004. 347 с. (Серия

"Компас"). - Алф. указ.: с. 341-346 . - ISBN 5-272-00202-4 : 34.05.

- 13. Желонкин, Андрей Владимирович. Основы программирования в интегральной среде DELPHI : практикум / Желонкин, Андрей Владимирович. - 2-е изд. - М. : БИНОМ. Лаборатория знаний, 2006. - 236 с. : ил. - Библиогр.: с. 210. - ISBN 5- 94774-417-1 : 124.85.
- 14. Бабушкина, Ирина Анатольевна. Практикум по объектно-ориентированному программированию / Бабушкина, Ирина Анатольевна, С. М. Окулов. - М. : БИНОМ. Лаборатория знаний, 2004. - 366 с. : ил. - Библиогр.: с. 358. - Предм. указ.: 359-361. - ISBN 5-94774-129-6 : 137.24.
- 15. Фаронов, Валерий Васильевич. Delphi. Программирование на языке высокого уровня : [учеб. для студ. высш. учеб. заведений] : допущено Минобрнауки РФ / Фаронов, Валерий Васильевич. - СПб. : Питер, 2009. - 640 с. - (Учебник для вузов). - Библиогр.: с. 628. - Алф. указ.: с. 629-639. - ISBN 978-5-8046-0008-3 : 257.36.
- 16. Бобровский, Сергей Игоревич. Технологии C#Builder : разработка приложений для бизнеса : учебный курс / Бобровский, Сергей Игоревич. - СПб. : Питер, 2007. - 672 с. : ил. - Алф. указ.: с. 664-671. - ISBN 978-5-91180-429-9 : 297.26.
- 17. Основы программирования на примере Visual Basic. NET : учеб. пособие / [науч. ред. Н. Угринович]. - М. : БИНОМ. Лаборатория знаний, 2005. - 216 с. : ил. - ISBN 5-94774-309-4 : 123.17.
- 18. Бобровский, С. И. Delphi 7 : Учебный курс / С. И. Бобровский. СПб. : Питер, 2004. - 736 с. : ил. - Указ. компонентов: с. 730-735. - ISBN 5-8046-0086-9 : 190.62.

## **8. Перечень ресурсов информационно-телекоммуникационной сети «Интернет», необходимых для освоения дисциплины**

- 1. Библиотека КГУ <http://library.ksu.edu.ru/>
- 2.Национальный открытый университет ИНТУИТ (www.intuit.ru)

Электронные библиотечные системы:

- 3. ЭБС «Лань»
- 4. ЭБС «Университетская библиотека online»
- 5. ЭБС «Znanium»

## **9. Описание материально-технической базы, необходимой для осуществления образовательного процесса по дисциплине**

Для проведения занятий по дисциплине необходим компьютерный класс с проектором. Необходимое программное обеспечение:

- визуальная среда программирования.